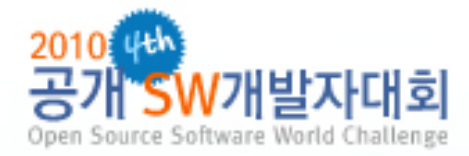

## 실측데이터 기반 모션센서 에뮬레이터

# D.U.K.S

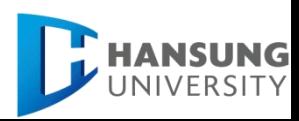

Copyright © 2010, Embedded System Lab, Hansung University, All rights reserved

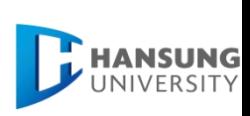

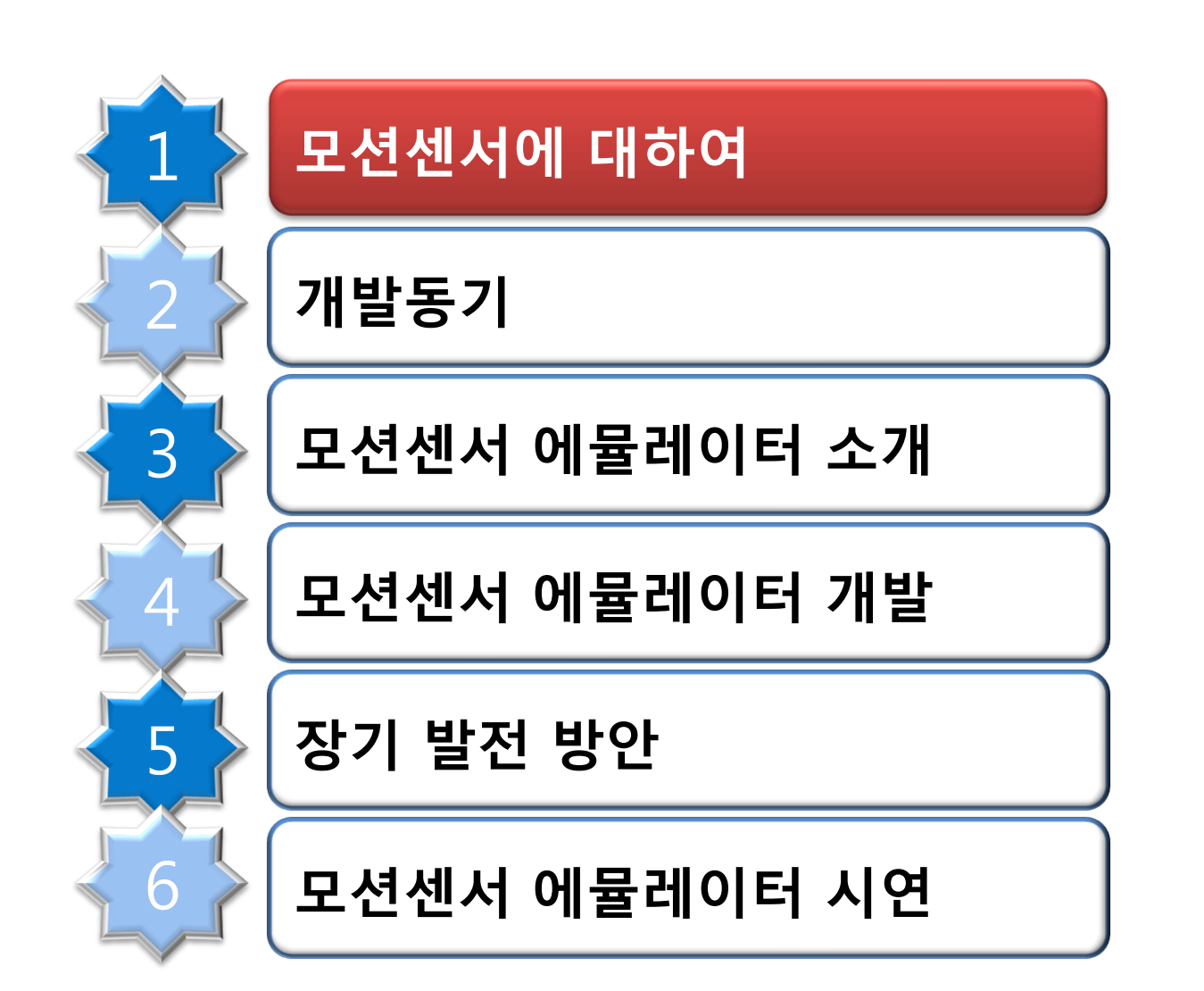

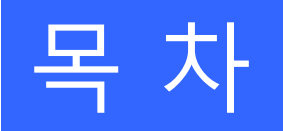

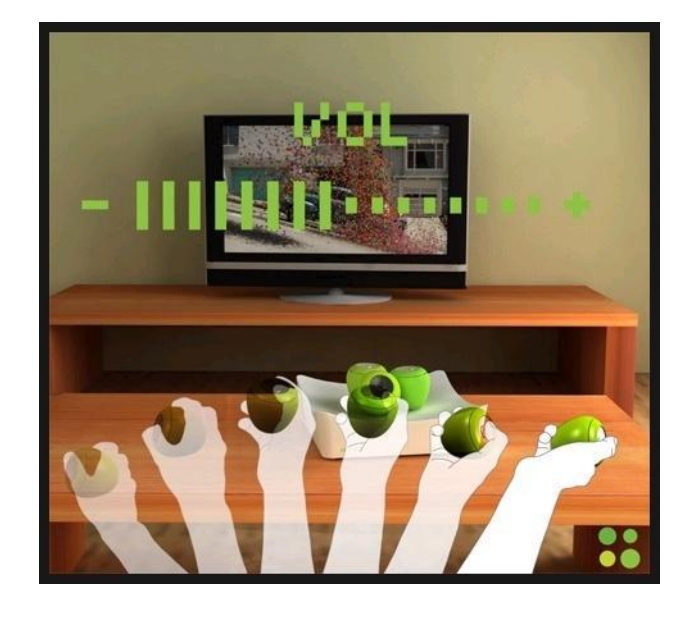

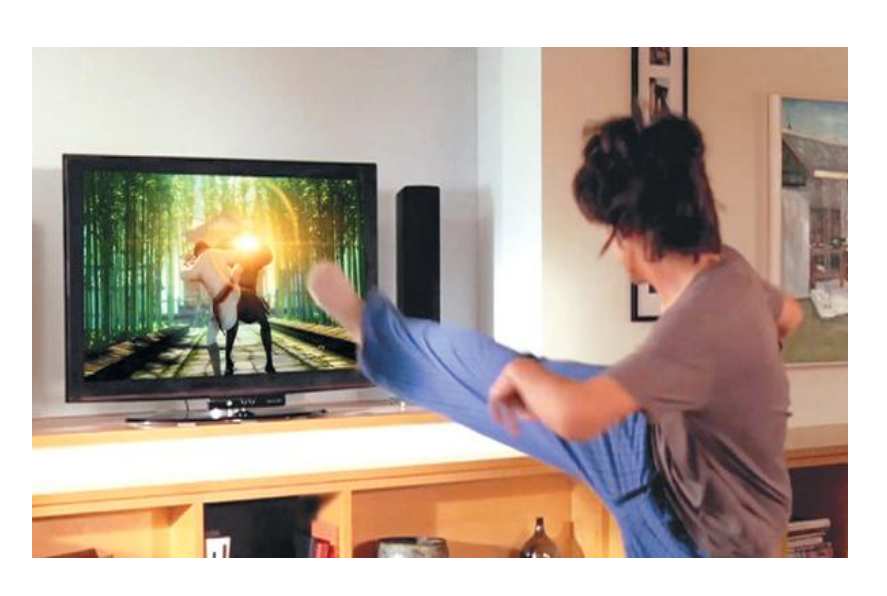

- 게임 뿐만 아니라 증강현실 분야에도 사용
- 물체의 움직임이나 위치를 인식하는 센서

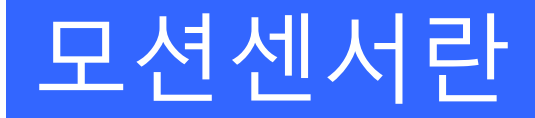

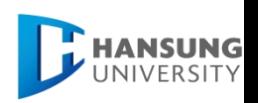

### 사용되는 모션센서

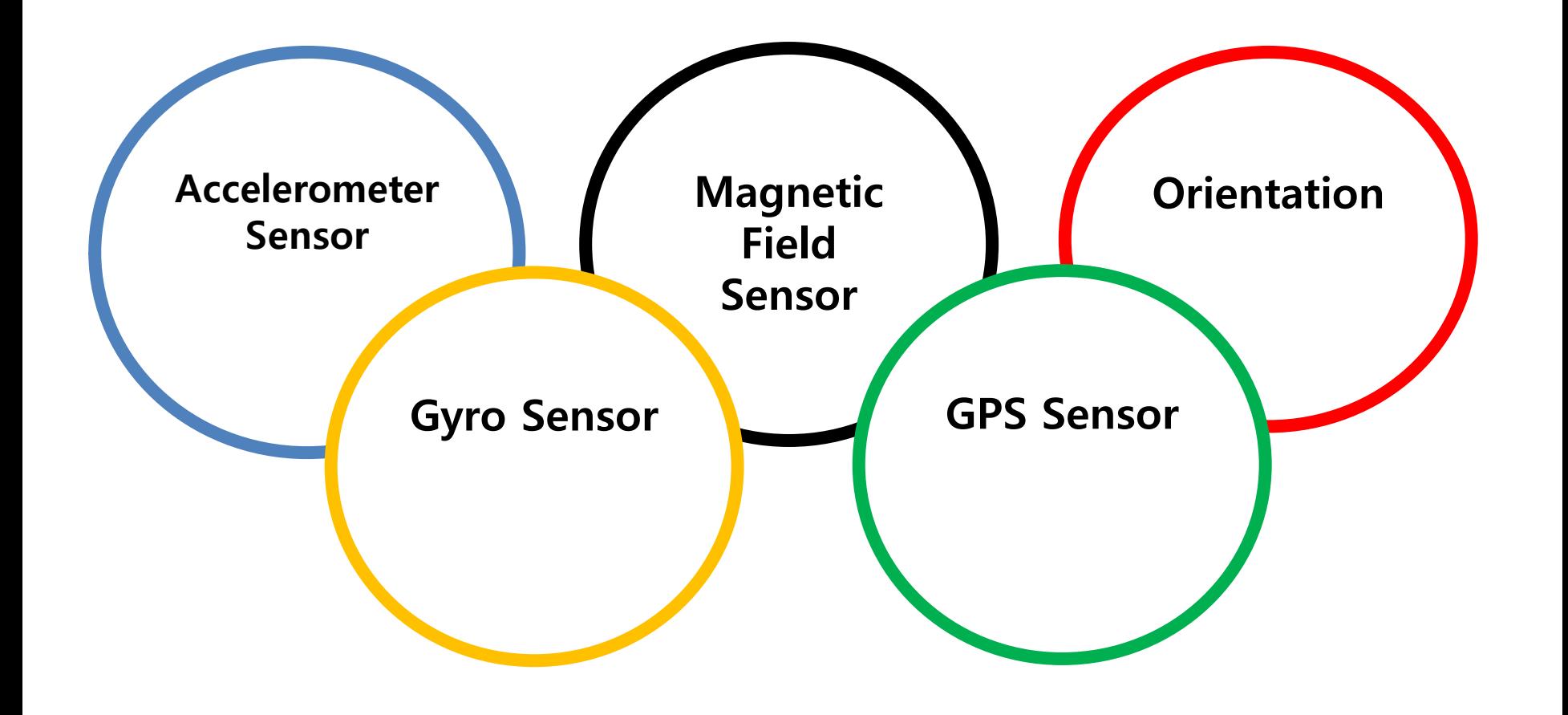

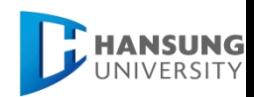

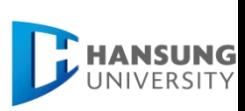

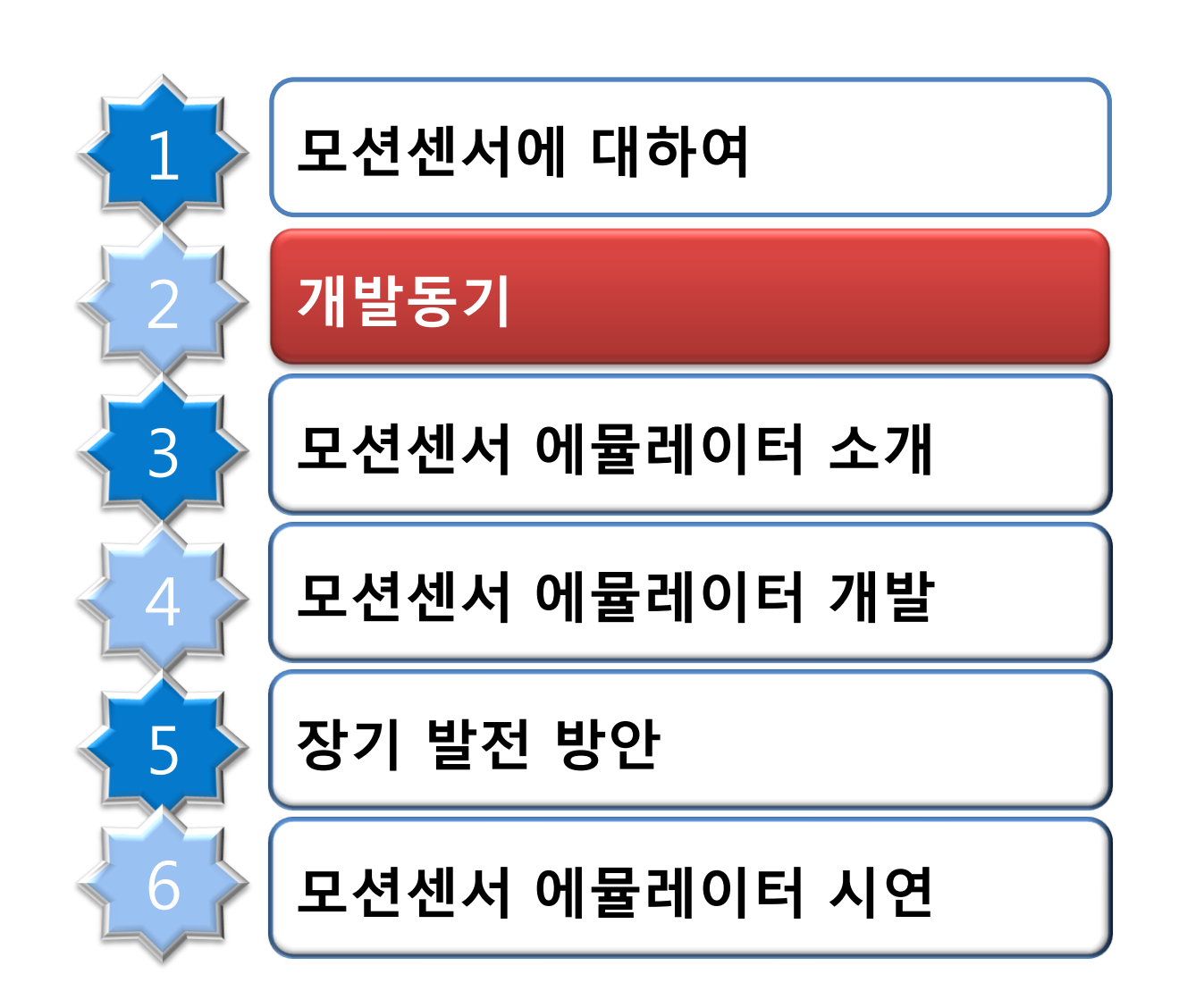

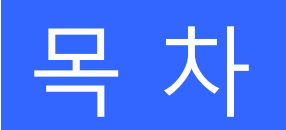

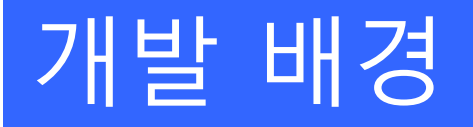

 모션센서를 사용하는 스마트 폰 시장의 비약적 성장

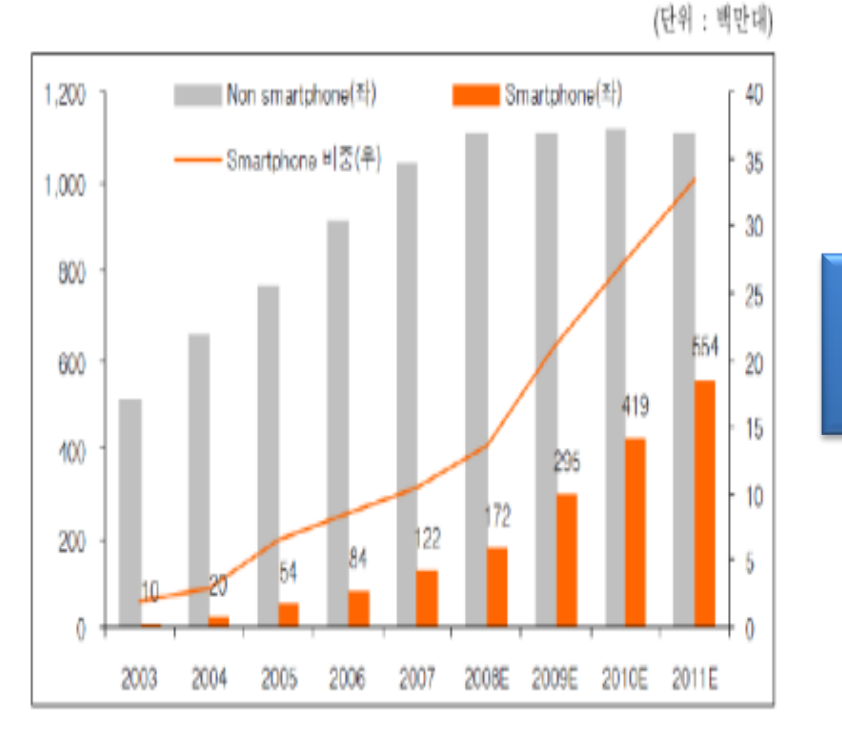

 모션센서를 사용하는 응용 어플리케이션 수요 증가

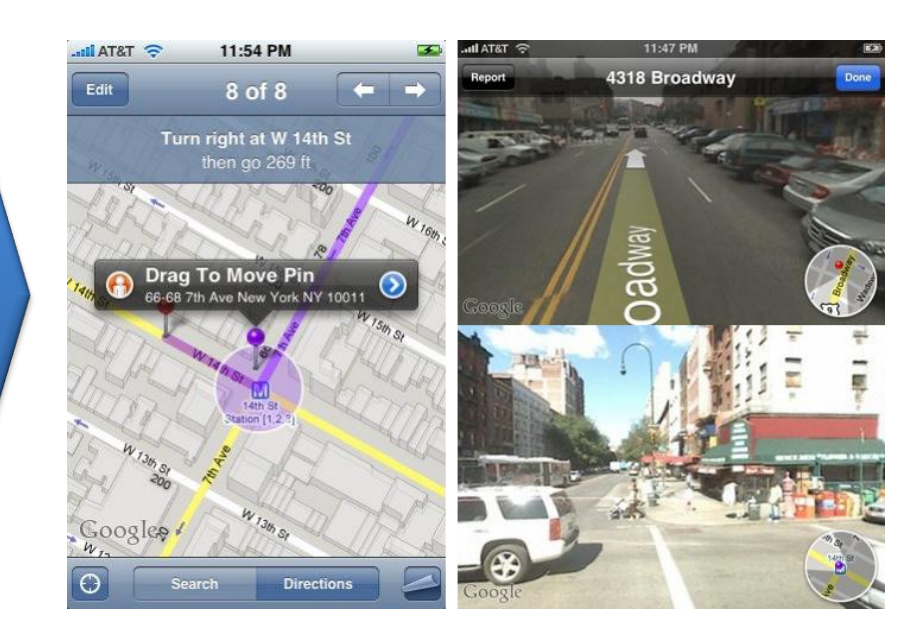

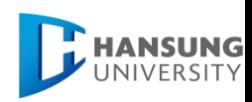

### 개발 동기

- ❖ 실측 데이터를 이용한, 모션 센서 데이터 제공 필요 나아가 모션 센서에 대한 이해를 돕는 프로그램 필요
- 기존 안드로이드 센서 시뮬레이터는 실측 데이터가 아닌 가상 데이터로 제공
- 가상 데이터는 이론상의 데이터만 표시하여 실제 센서 데이터와의 많은 차이가 있음

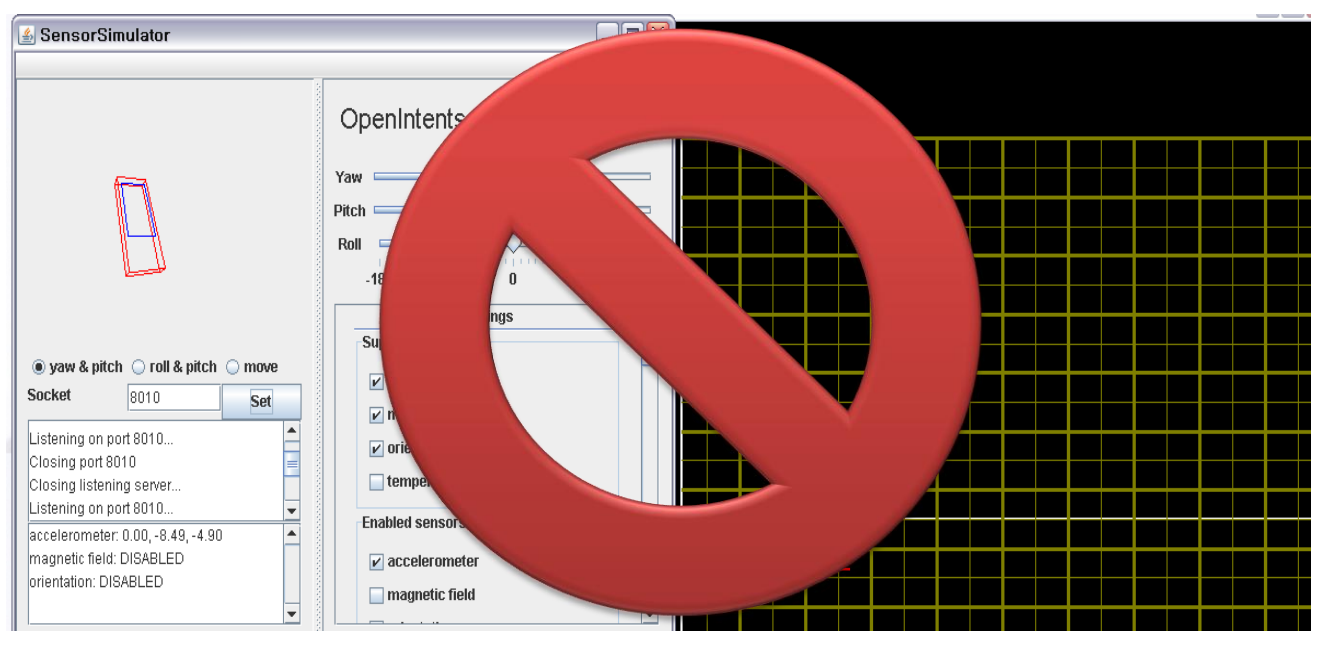

7

**HANSUNG** UNIVERSITY

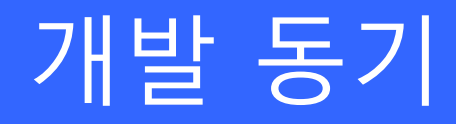

### ❖ 신뢰성 있는 실측 데이터를 이용한 모션에뮬레이터 개발 ❖ 모션에뮬레이터를 이용하여 선택적으로 다양한 모션센서 정보 제공하여 사용자 센서 이해 도움

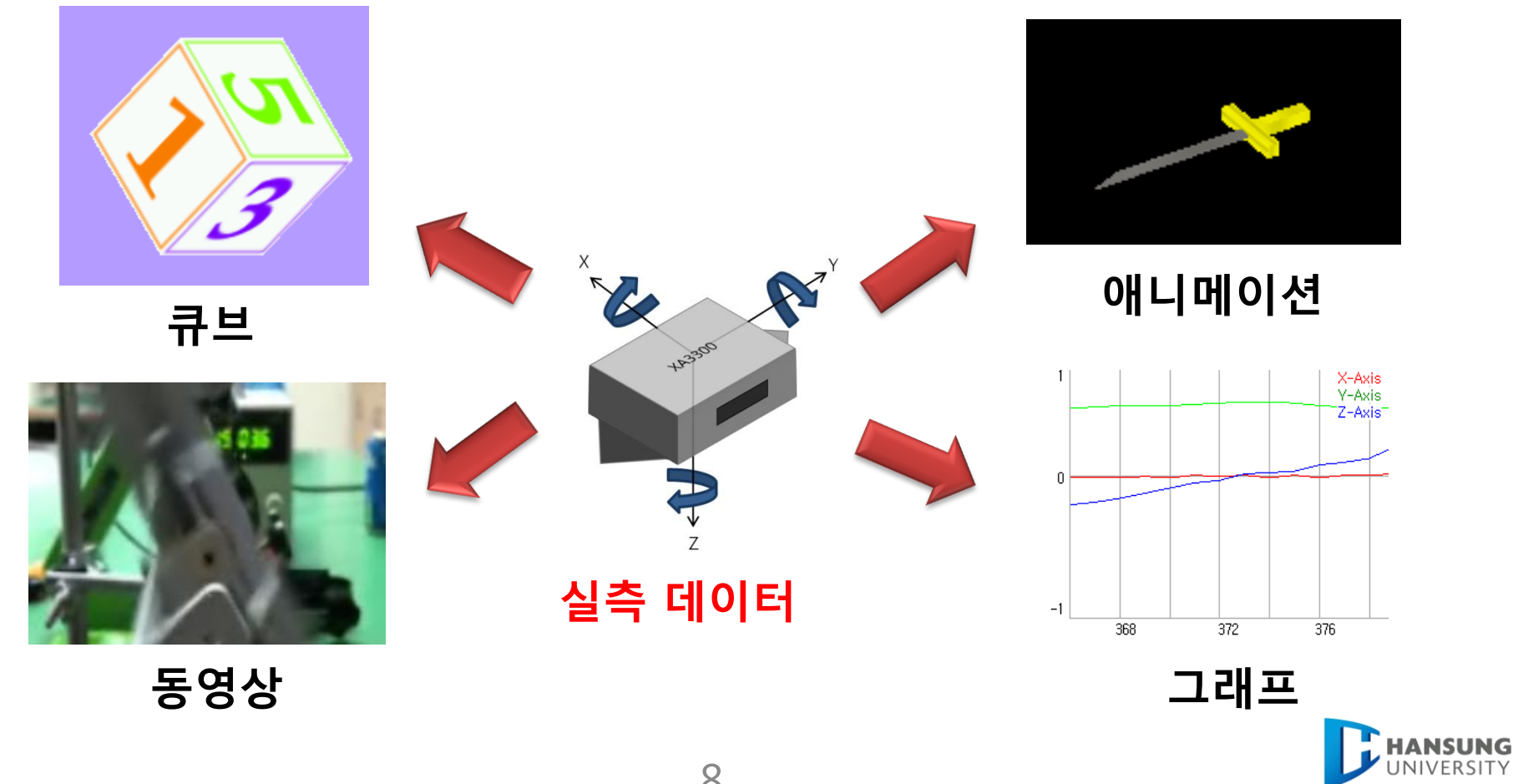

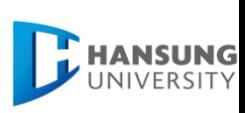

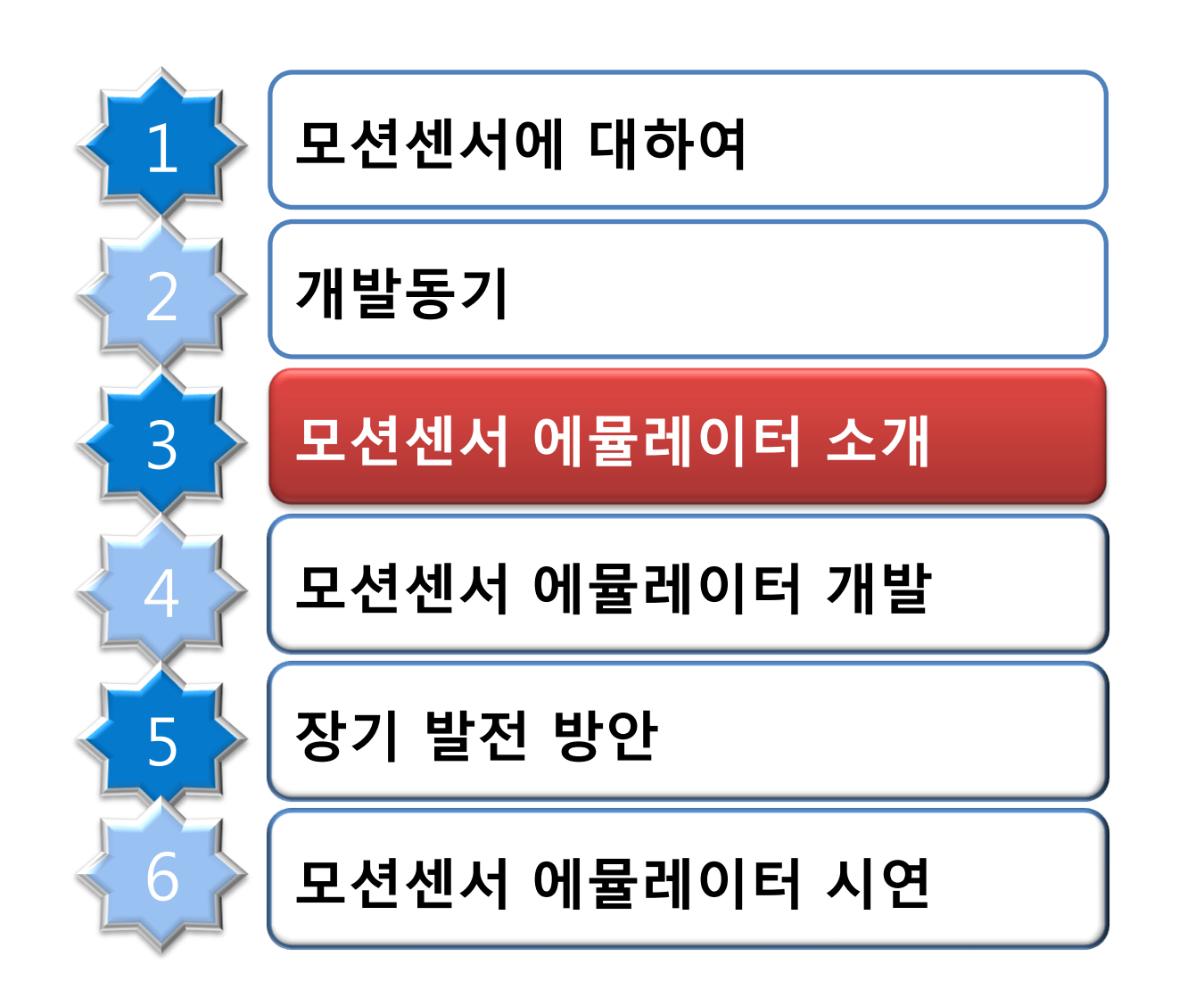

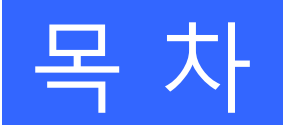

### 모션센서 에뮬레이터 소개

 실측 데이터를 기반으로 모션 센서 정보를 제공하는 에뮬레이터 및 비주얼라이저 개발

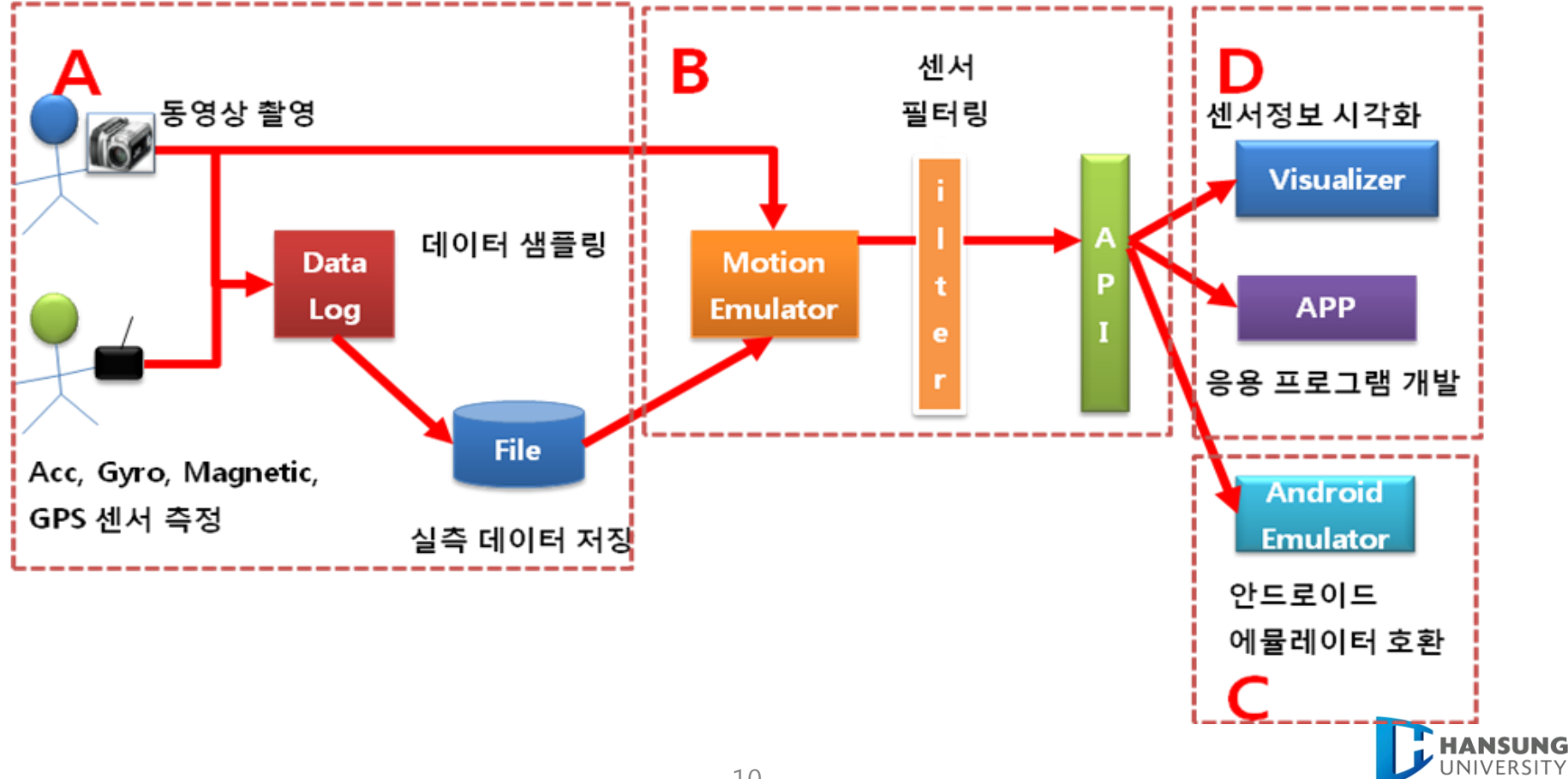

## A. 실측 데이터 수집

### 모션센서 데이터 저장

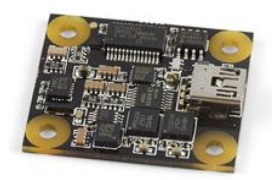

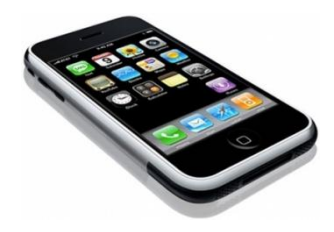

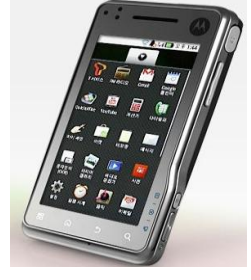

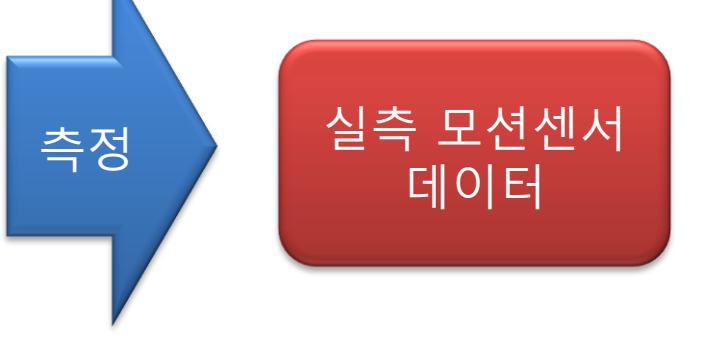

1056 - PhidgetSpatial iPhone Android Phone

iPhone

### 모션센서 데이터 이해를 돕는 동영상 촬영

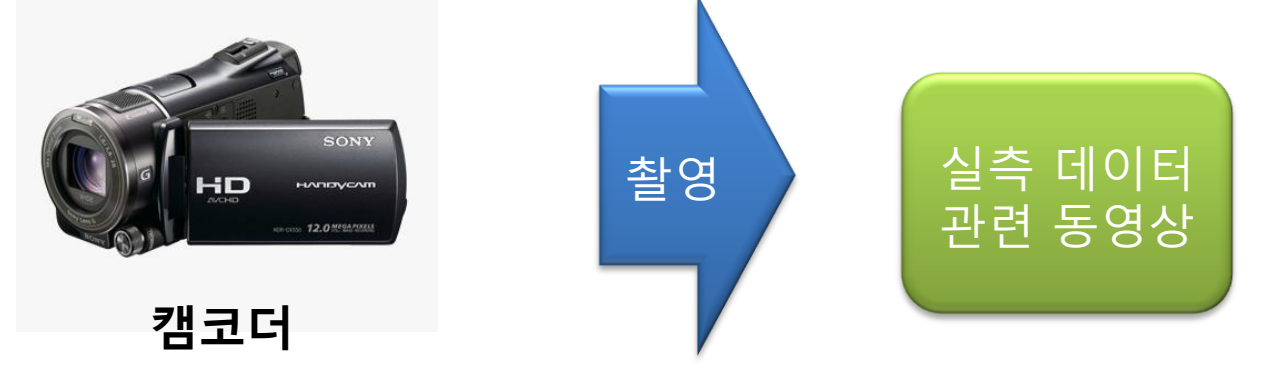

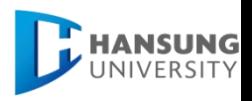

## B. 모션 에뮬레이터 구조

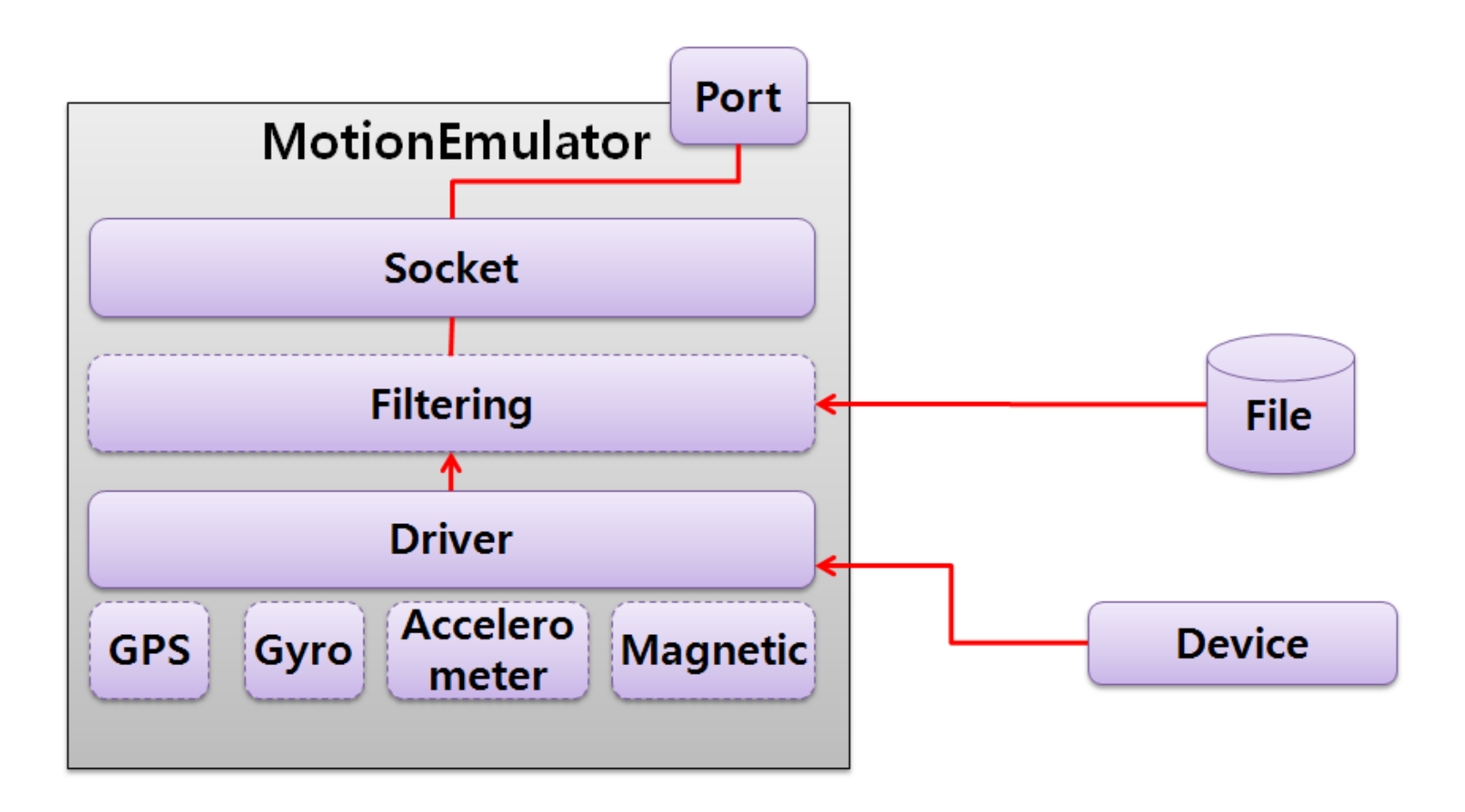

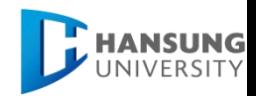

### C. 안드로이드 에뮬레이터 호홖

### 기존의 사용하던 안드로이드 에뮬레이터와 모션에뮬 레이터와 연결하여 실측 데이터 확인 가능

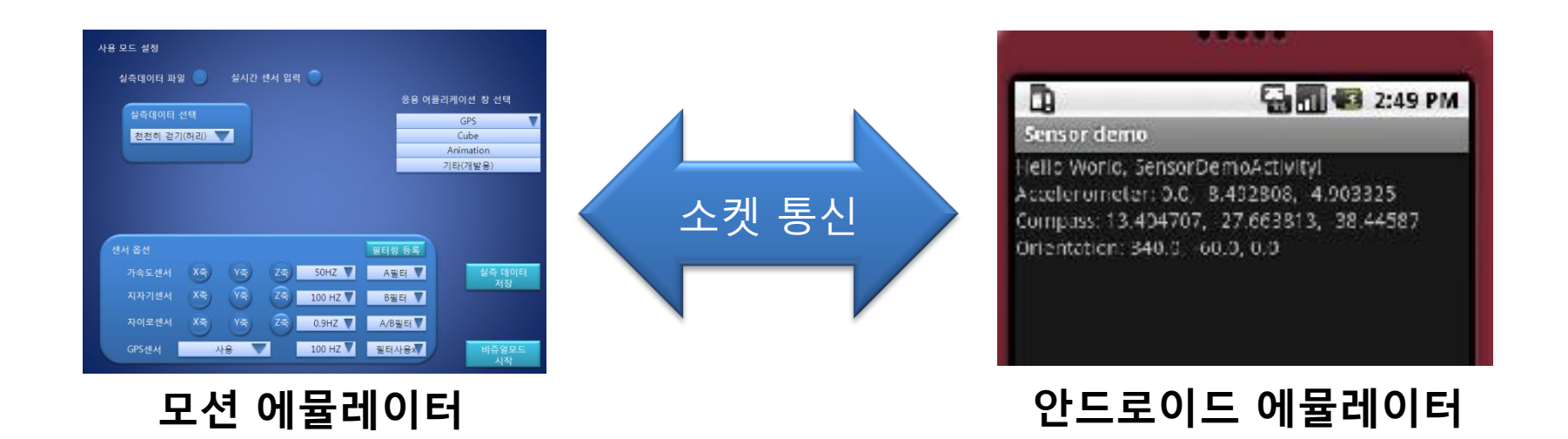

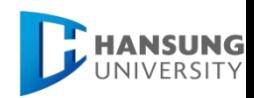

# D. 비주얼라이저 구조

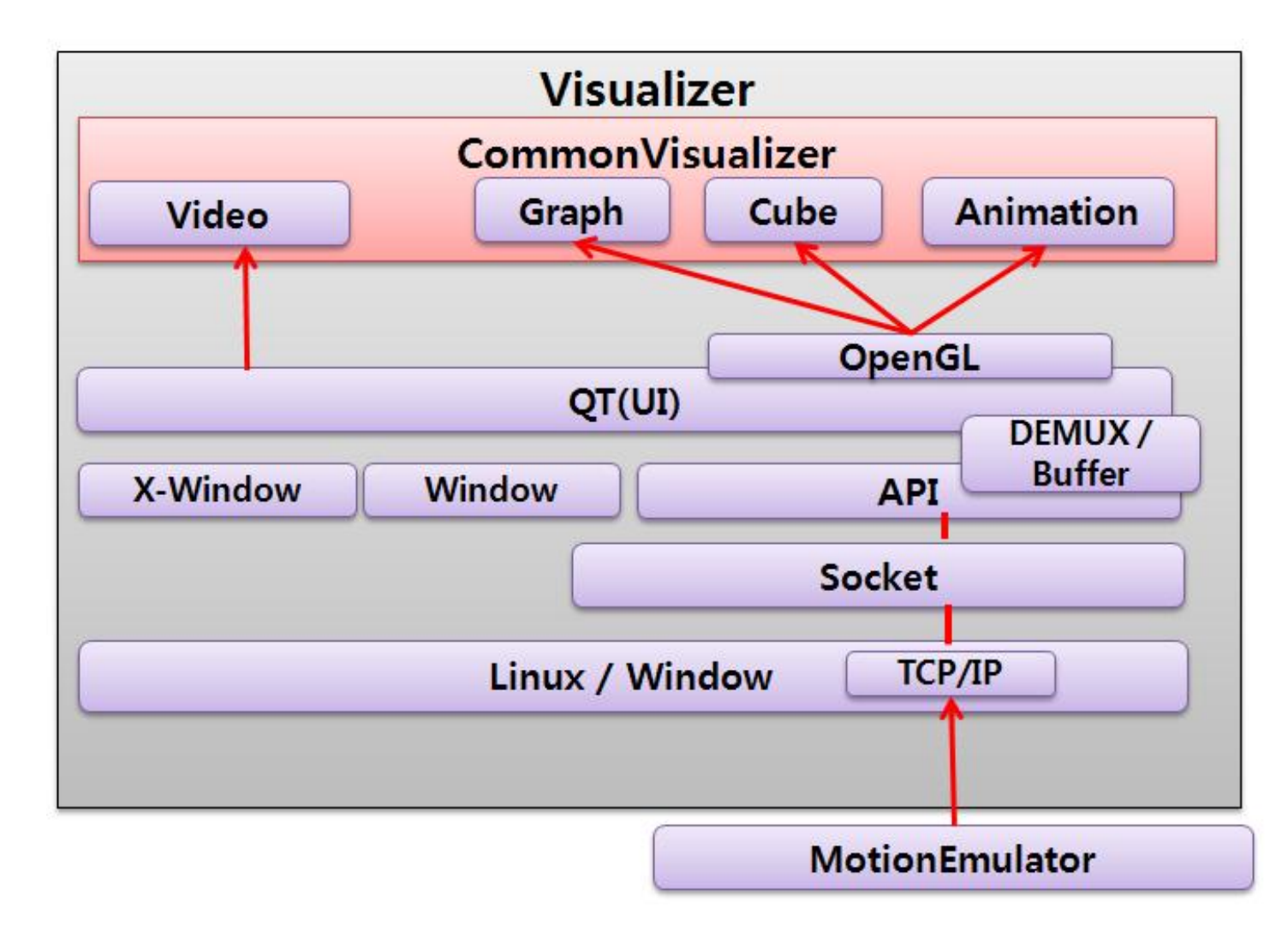

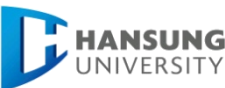

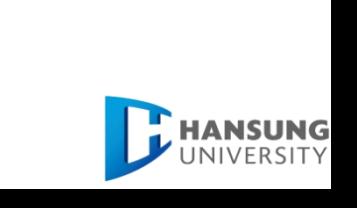

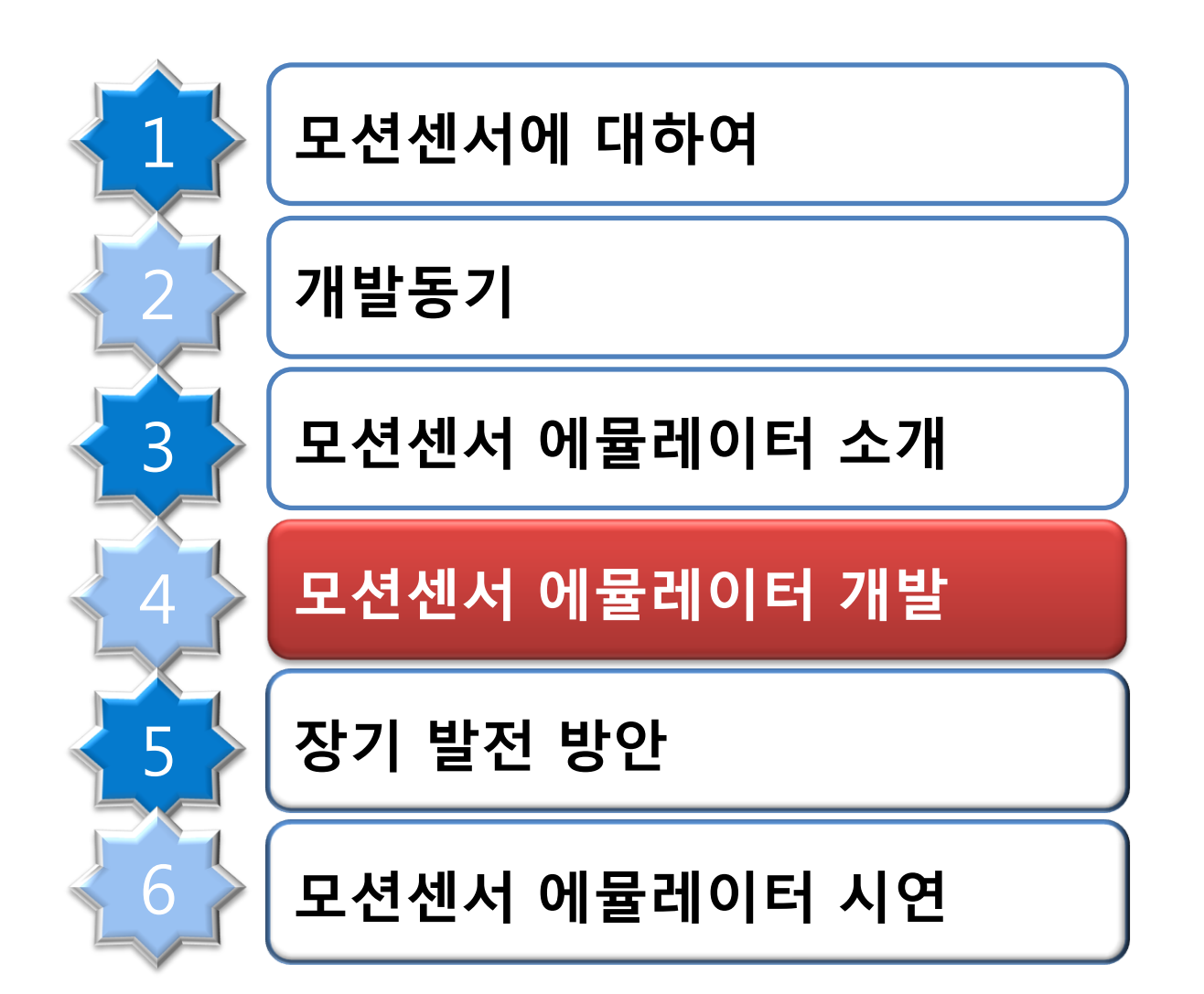

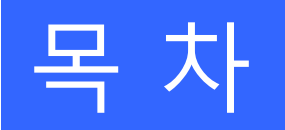

### 실측 데이터 수집

### ■ 데이터 샘플링 항목

계단 내려오기, 밥 먹기, 세수하기, 손 흔들기, 앞으로 뛰기, 뒤로 뛰기, 진동확인, 회전, 주행운전 등 실생활 에 관한 다양한 동작 샘플링 수집

한 항목당 최소한 5번은 동일 반복 실험 총 23항목 실험 = 최소 115번 이상의 데이터 샘플링

샘플링 예

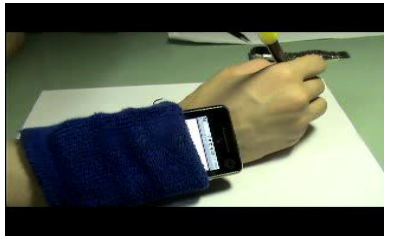

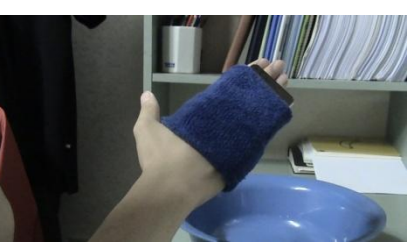

서명하기 서수하기 서 식사하기 같기

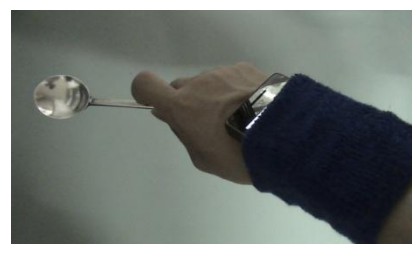

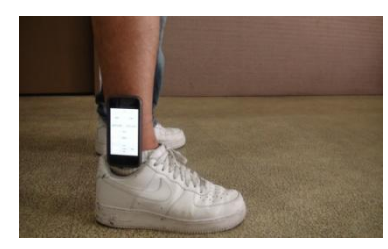

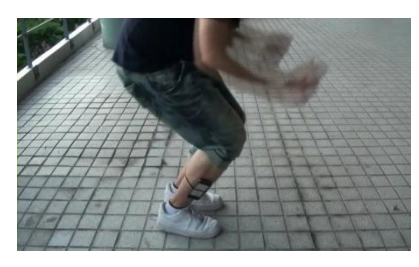

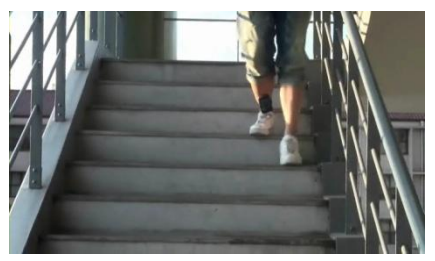

제자리 뛰기 계단 내려오기

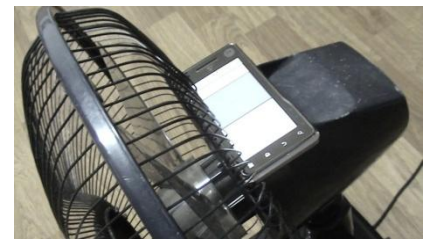

짂동확인 선풍기 중력방향 대기

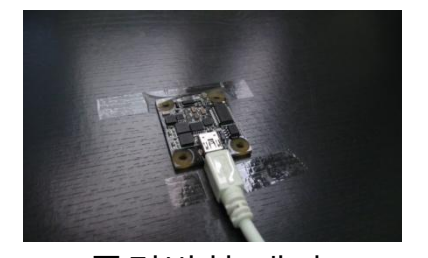

NIVERSITY

## 데이터 샘플링 작업 공유

### ▪ 샘플링 작업 매뉴얼 공유

Sampling 작업 매뉴얼입니다.

작성자 tsi84

안드로이드 폰 및 아이 폰으로 사용하는 작업 매뉴얼입니다.

® Sampling작업 매뉴얼\_DUKS.docx (1.44 MB)

네이버 개발자센터 http://dev.naver.com/projects/motionemu/forum/10316

### ▪ 샘플 수집 프로그램 공유

#### **Android Sensor Logger**

 $\cdot$  AndroidSensorLogge... (870 KB)

다운로드

#### 네이버 개발자센터 http://dev.naver.com/projects/motionemu/download/note/1253

10.09.23-23:19:35

조회 111

### 센서 데이터 공유

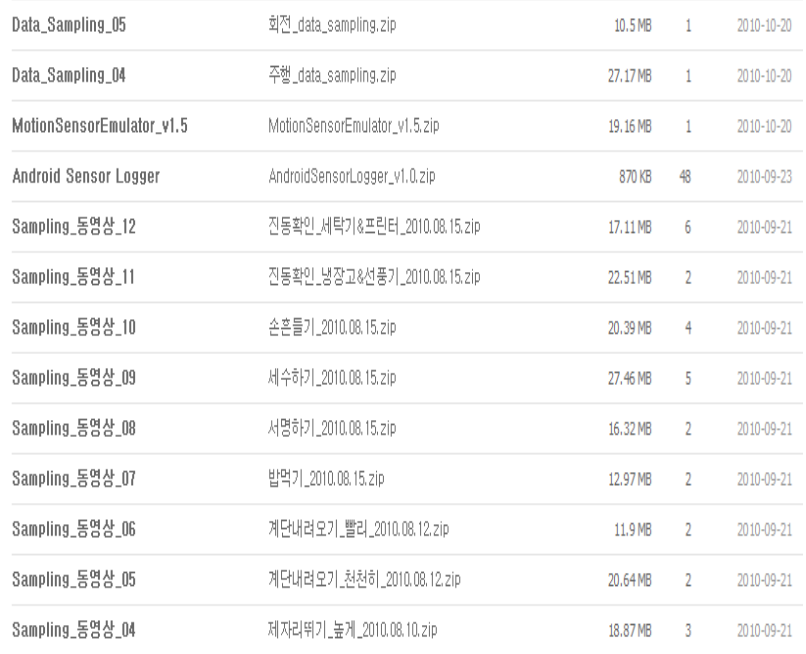

#### 네이버 개발자센터

http://dev.naver.com/projects/motionemu/download

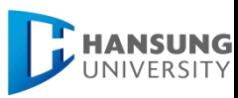

<sup>&#</sup>x27;안드로이드 폰 전용 센서 데이터 샘플링 어플입니다.

# 모션 에뮬레이터 개발

### 실측 데이터 등록

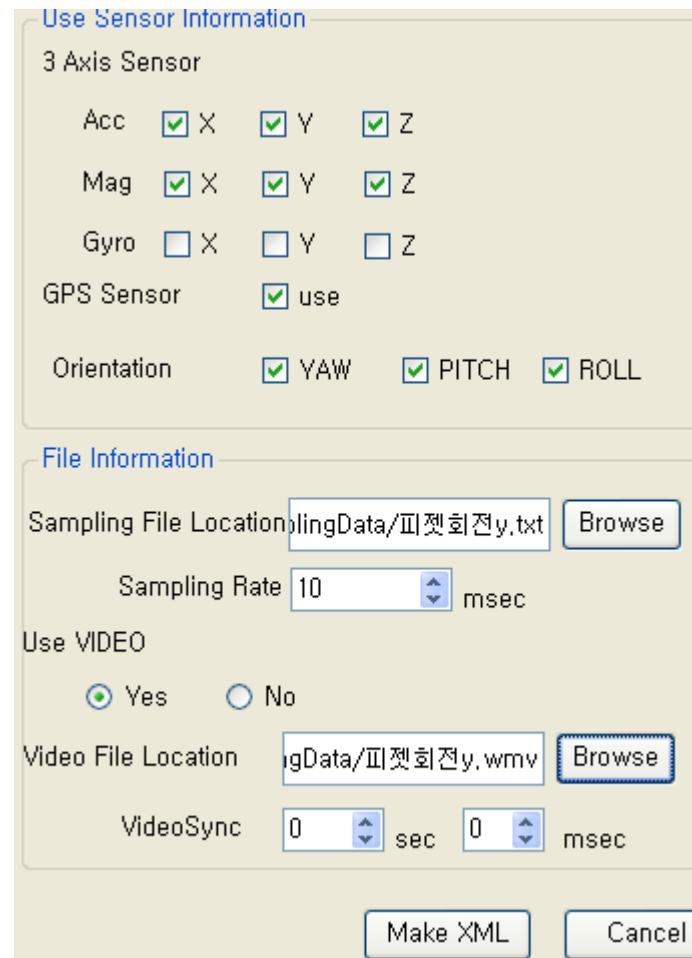

#### 센서 사용 정보 설정

- 실측 데이터에 사용된 센서를 등록 및 해제 - 3축 센서에 대한 각 축 사용 및 그 외 센서 사용 유무 결정

#### 실측 데이터 등록

- 샘플링 데이터 등록 및 샘플링 주파수를 설정하여 클라이언 트 전송 속도 제어

- 샘플링 비디오 등록 및 비디오 싱크 조절하여 데이터와의
- 시갂차 속도 제어
- 센서 데이터를 XML 파일로 자동생성

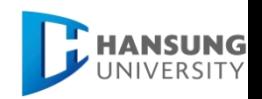

## 모션 에뮬레이터 개발

필터 사용

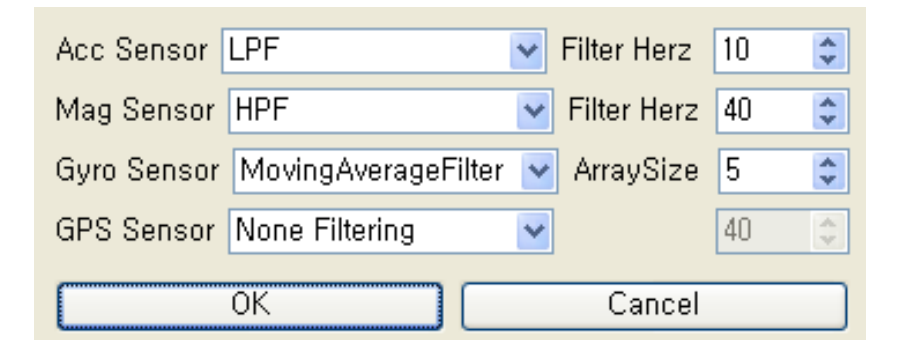

센서 데이터는 오차가 다수 존재하므로, 원하지 않는 값이 존재할 수 있다. 그래서 그 것을 줄이기 위한 Low Pass Filter, High Pass Filter, 이동 평균 필터 등 필터 옵션을 제공한다.

ow Pass Filter  $\pm$ <br>
(*n*) =  $\sum_{k=0}^{n} (x(k) - y(k-1))$  $(x(0)-y(-1))+(x(1)-y(0))+(x(2)-y(1))+\cdots+(x(n-1)-y(n-2))+(x(n)-y(n-1))$  $(x(n)-y(n-1))+\sum (x(k)-y(k-1))|, \quad y(n-1)=\frac{1}{n}\sum (x(k)-y(k-1))$  $\frac{T_s}{T}$ (x(n) – y(n-1))  $T_s \frac{1}{\sqrt{2}}$  (d) (d) (d) 1) (0) - y(-1)) + (x(1) - y(0)) + (x(2) - y(1)) + ...... + (x(n-1) - y(n-2)) +<br>
(n) - y(n-1)) +  $\sum_{k=0}^{n-1} (x(k) - y(k-1))$ , y(n-1) =  $\frac{T_s}{T_L} \sum_{k=0}^{n-1} (x(k) - y(k-1))$  $\sum_{n=0}^{n} (x(k) - y(k-1))$ <br>(0) - y(-1)) + (x(1) - y(0)) + (x(2) - y(1)) + ..... + (x(n-1) - y(n-2)) + (x(n) - y(n-1)  $\left[ (x(n) - y(n-1)) + \sum_{k=0}^{n-1} (x(k) - y(k-1)) \right], \quad y(n)$ <br>  $(n) = \frac{T_s}{T_L} (x(n) - y(n-1)) + y(n-1) \Rightarrow y(n) = y(n)$ *n* Low Pass Filter 최종식 0<br> *y*(*n*)= $\sum_{k=0}^{n} (x(k) - y(k-1))$ *S L*  $\sum_{k=0}^{n} \left[ (x(n) - y(n-1)) + \sum_{k=0}^{n-1} (x(k) - y(k-1)) \right], \quad y(n-1) = \frac{T_s}{n} \sum_{k=0}^{n}$  $\frac{T_s}{T_L} \Big[ \Big( x(0) - y(-1) \Big) + \Big( x(1) - y(0) \Big) + \Big( x(2) - y(1) \Big) + \dots + \Big( x(n-1) - y(n-2) \Big)$ <br>  $\frac{T_s}{T_L} \Big[ \Big( x(n) - y(n-1) \Big) + \sum_{k=0}^{n-1} \Big( x(k) - y(k-1) \Big) \Big], \quad y(n-1) = \frac{T_s}{T_L} \sum_{k=0}^{n-1} \Big( x(k) - y(k-1) \Big)$ *L T*  $y(n) = \sum_{k=0}^{n} (x(k) - y(k-1))$ <br>=  $\frac{T_s}{T_L} [(x(0) - y(-1)) + (x(1) - y(0)) + (x(2) - y(1)) + \cdots + (x(n-1) - y(n-2)) + (x(n) - y(n-1))]$  $\frac{T}{T_L}$   $(x(0) - y(-1)) + (x(1) - y(0)) + (x(2) - y(1)) + \cdots + (x(n-1))$ <br> $\frac{T_s}{T_L}$   $\left[ (x(n) - y(n-1)) + \sum_{k=0}^{n-1} (x(k) - y(k-1)) \right]$ ,  $y(n-1) = \frac{T_s}{T_L}$  $\frac{y_s}{y_L} \left[ (x(n) - y(n-1)) + \sum_{k=0}^{n-1} (x(k) - y(k-1)) \right], \quad y(n)$ <br>  $y(n) = \frac{T_s}{T_L} (x(n) - y(n-1)) + y(n-1) \Rightarrow y(n) = y$ *T n*  $T_1(y) = y(0) + (x(2) - y(1)) + \cdots + (x(n-1) - y(n-1))$ = $\frac{T_s}{T_L} \Big[ \Big( x(0) - y(-1) \Big) + \Big( x(1) - y(0) \Big) + \Big( x(2) - y(1) \Big) + \dots + \Big( x(n-1) - y(n-2) \Big) + \Big( x(n) - y(n-1) \Big) + \sum_{k=0}^{n-1} \Big( x(k) - y(k-1) \Big) \Big]$ ,  $y(n-1) = \frac{T_s}{T_L} \sum_{k=0}^{n-1} \Big( x(k) - y(k-1) \Big)$  $\begin{aligned} &\left[ (x(0) - y(-1)) + (x(1) - y(0)) + (x(2) - y(1)) + \cdots + (x(n) - y(n-1)) + \sum_{k=0}^{n-1} (x(k) - y(k-1)) \right], \quad y(n-1) = \end{aligned}$ = $\frac{T_s}{T_L} \left[ \left( x(n) - y(n-1) \right) + \sum_{k=0}^{n-1} \left( x(k) - y(k-1) \right) \right], \quad y(n-1) \Rightarrow y(n) = \frac{T_s}{T_t} \left( x(n) - y(n-1) \right) + y(n-1) \Rightarrow y(n) = y(n)$ ))<br>  $(x(1) - y(0)) + (x(2) - y(1)) + \cdots + (x(n-1) - y(n-2)) + (x(n-1))$ <br>  $\sum_{k=0}^{n-1} (x(k) - y(k-1))$ ,  $y(n-1) = \frac{T_s}{T_L} \sum_{k=0}^{n-1} (x(k) - y(k-1))$ 1) =  $\frac{T_s}{T_L} \sum_{k=0}^{n-1} (x(k) - y(k-1))$ <br>-1) +  $2\pi f_L T_s (x(n) - y(n-1))$ Low Pass Filter 최종식 예

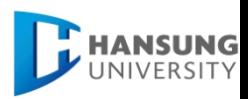

### 안드로이드 에뮬레이터 호홖

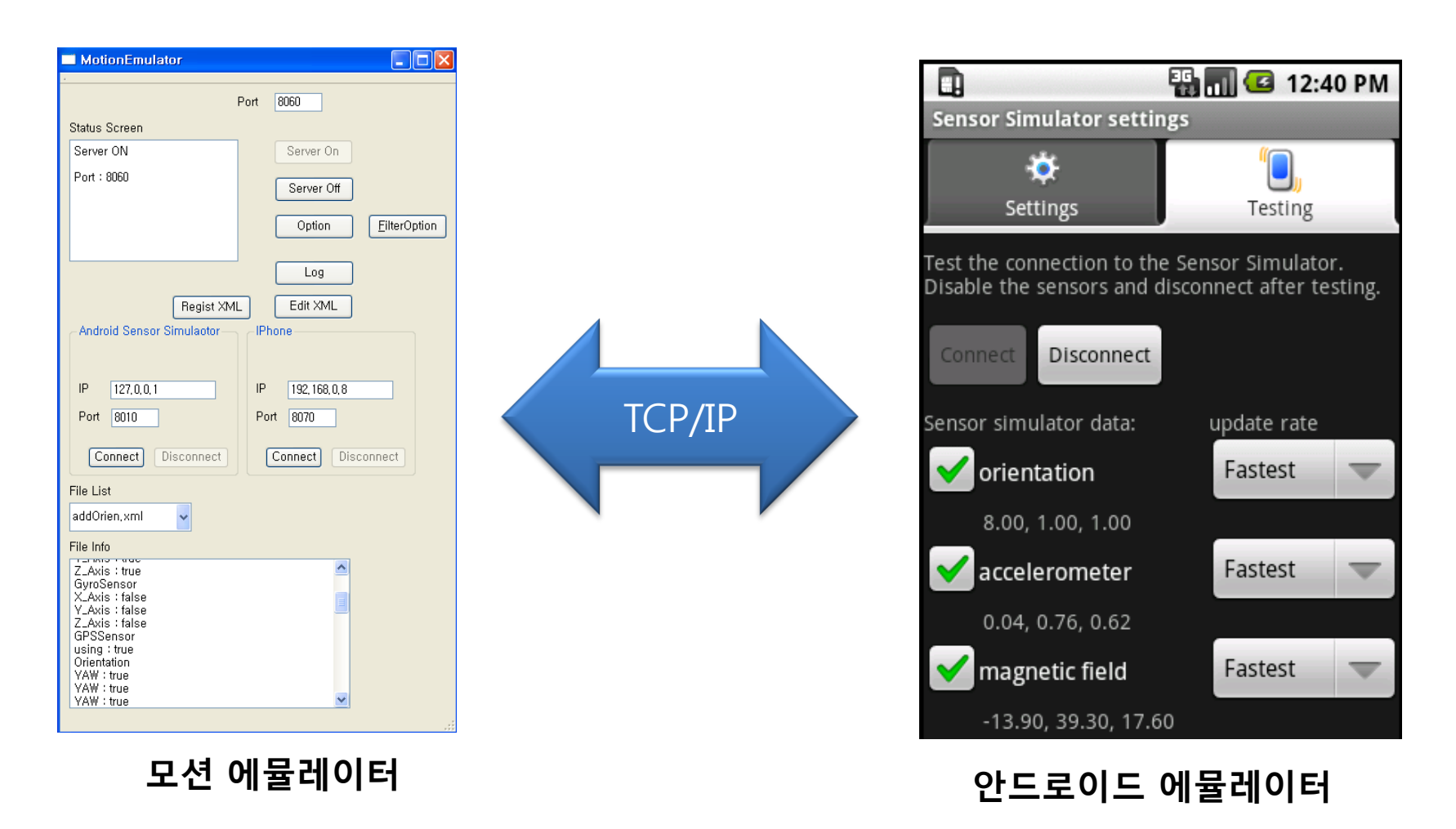

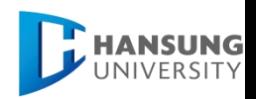

### 비주얼라이저 개발

- 센서 데이터를 다양한 정보로 제공
- 센서 동작 변화를 바로 보여주는 그래프 제공
- 센서 동작과 일치하게 움직이는 애니메이션, 큐브 제공
- 센서 데이터의 샘플링 당시 촬영한 동영상 제공

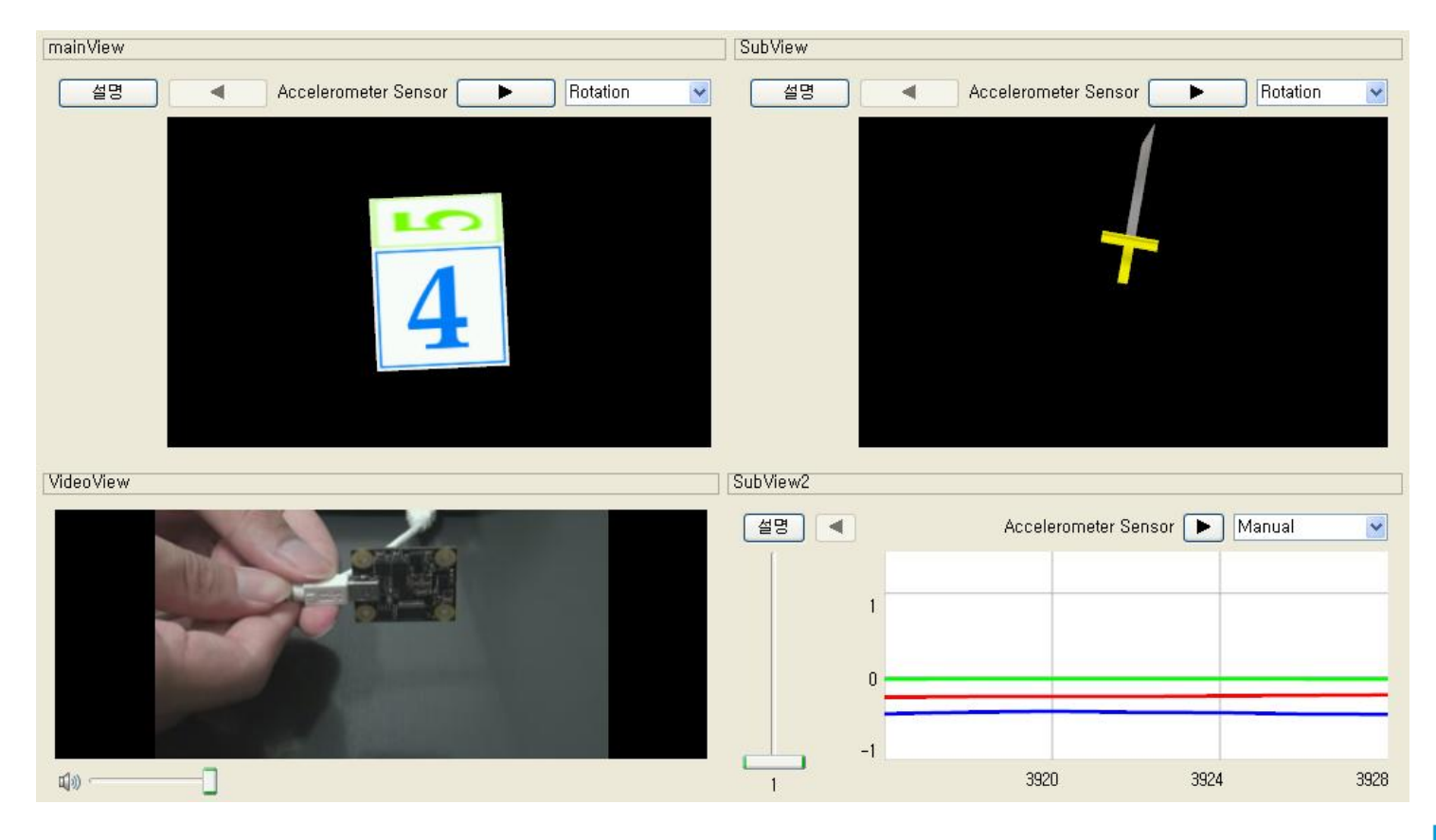

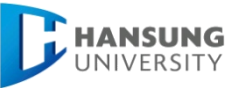

## 오픈 커뮤니티 및 공개방법

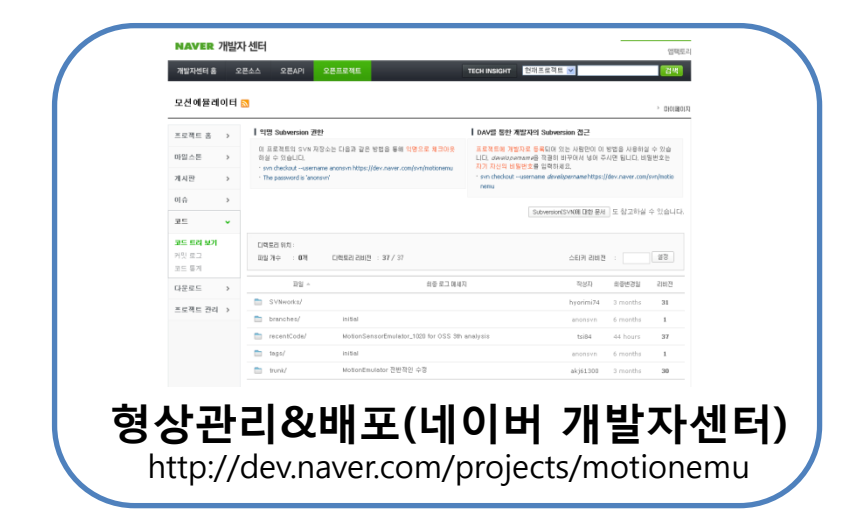

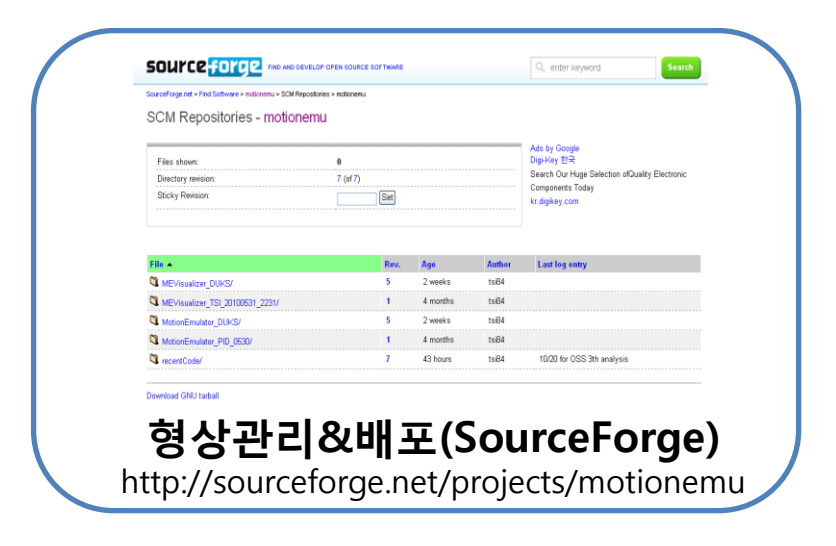

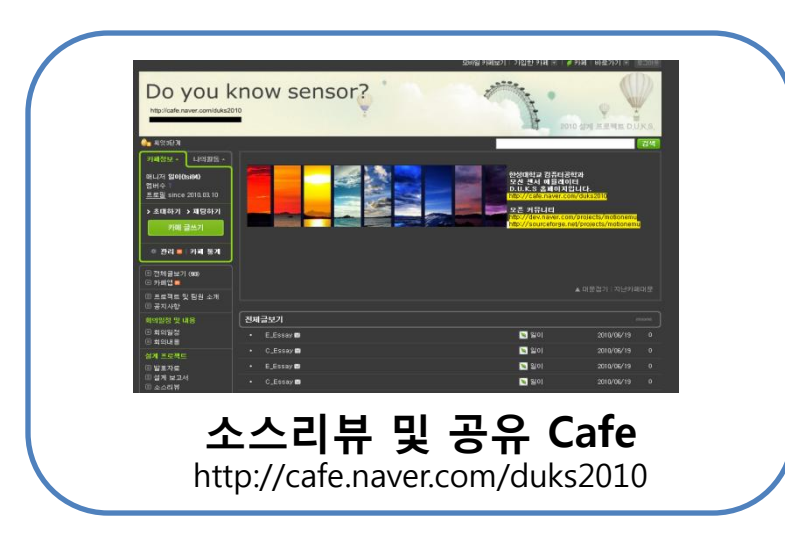

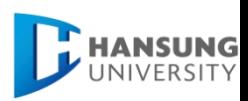

### 테스트 케이스

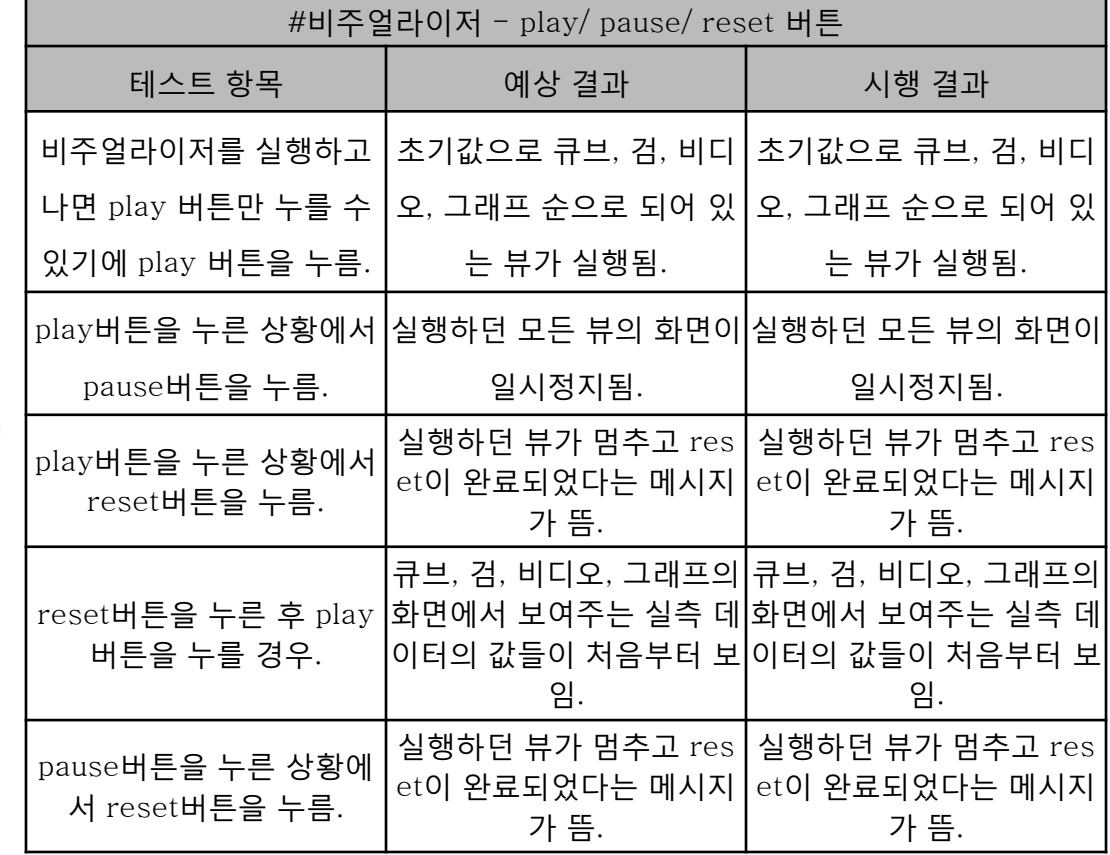

테스트 케이스 Sheet 의 예

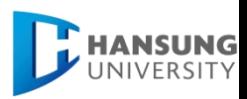

기능 위주의 Black Box 테스트 짂행

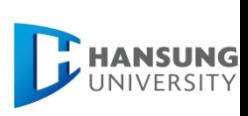

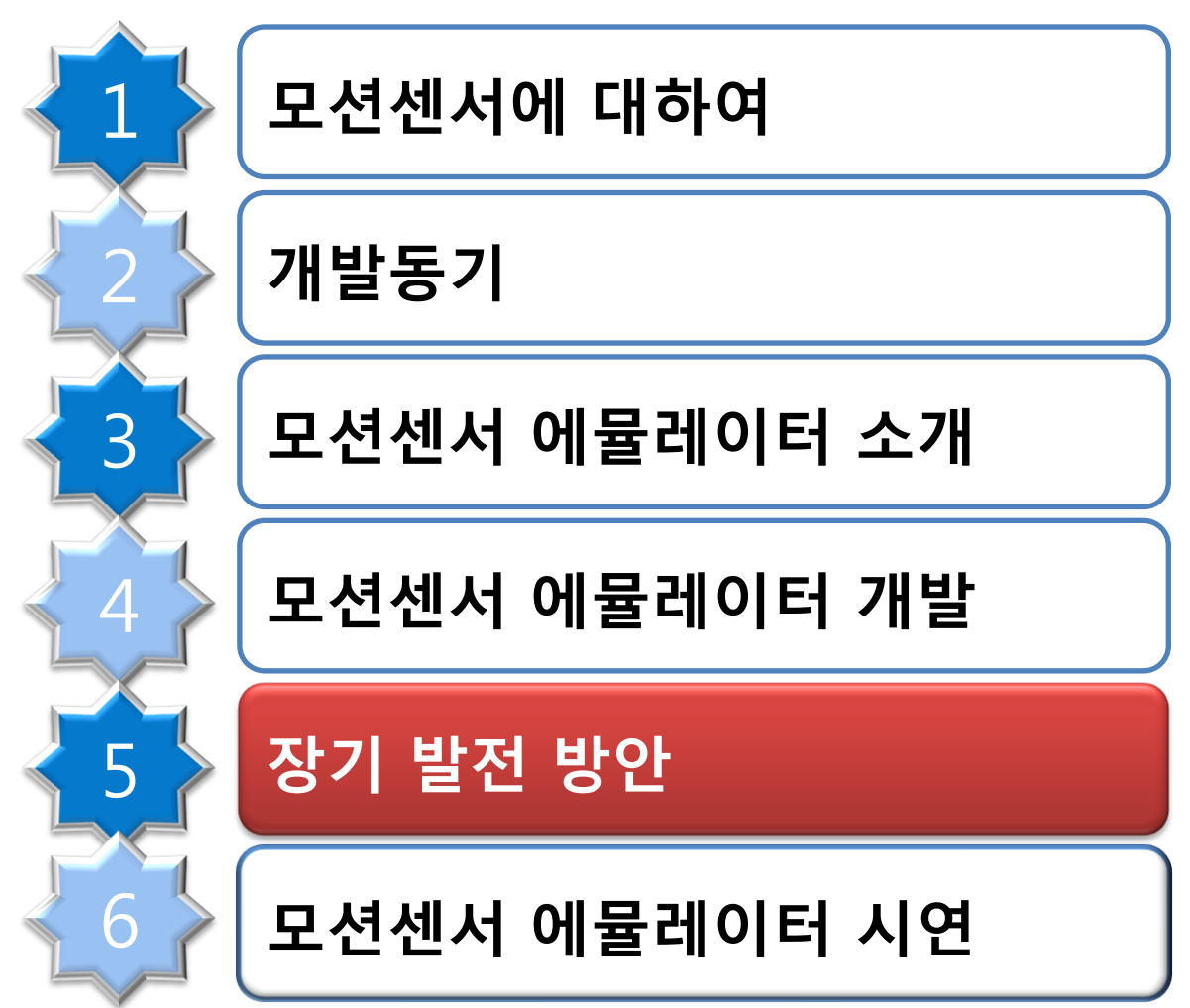

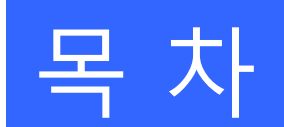

### 다양한 모션 센서 디바이스 호홖

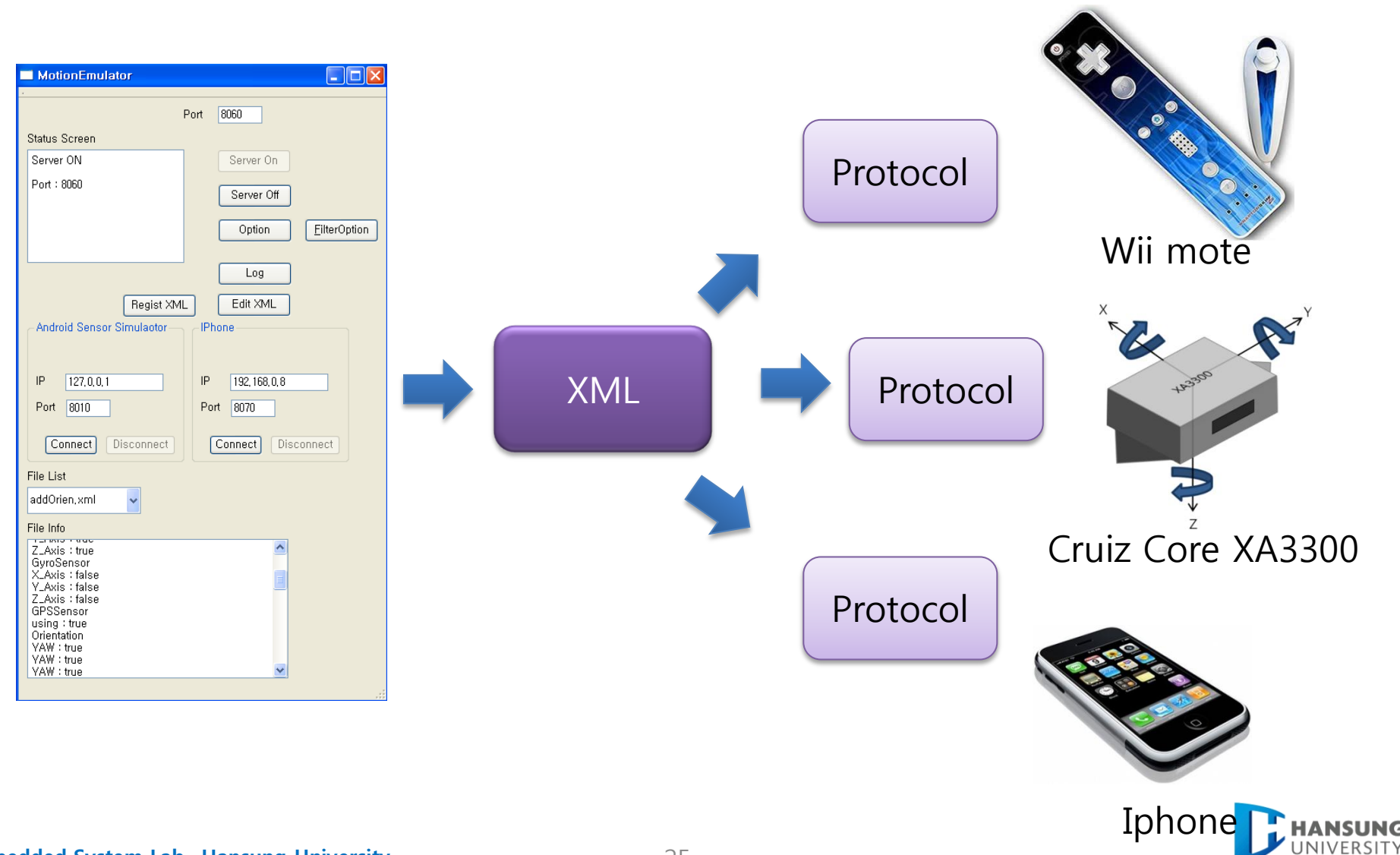

#### Embedded System Lab., Hansung University 25

## 모션 센서 샘플링 데이터 수집 및 DB화

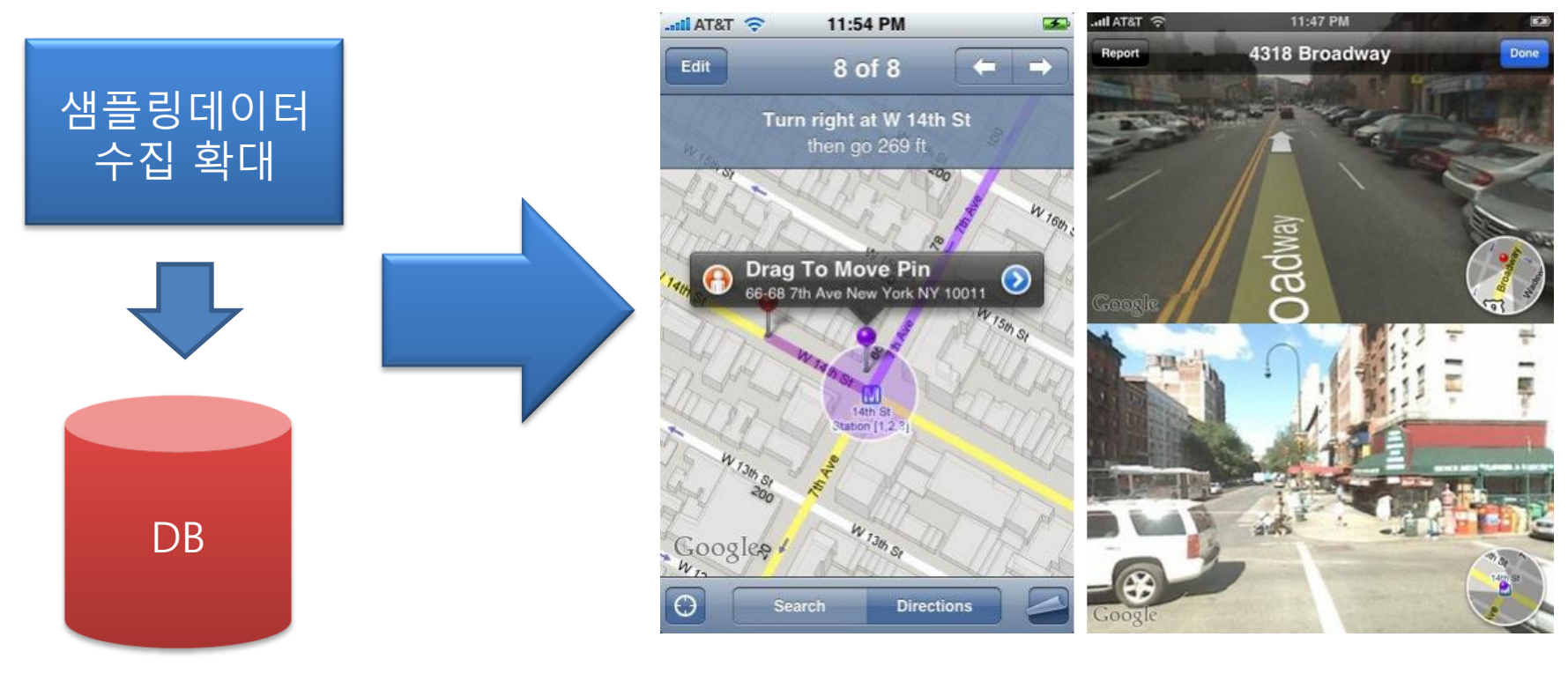

센서 응용 APP 의 예

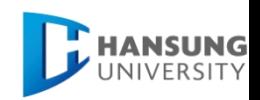

### 비주얼라이저에 센서 응용 APP 등록

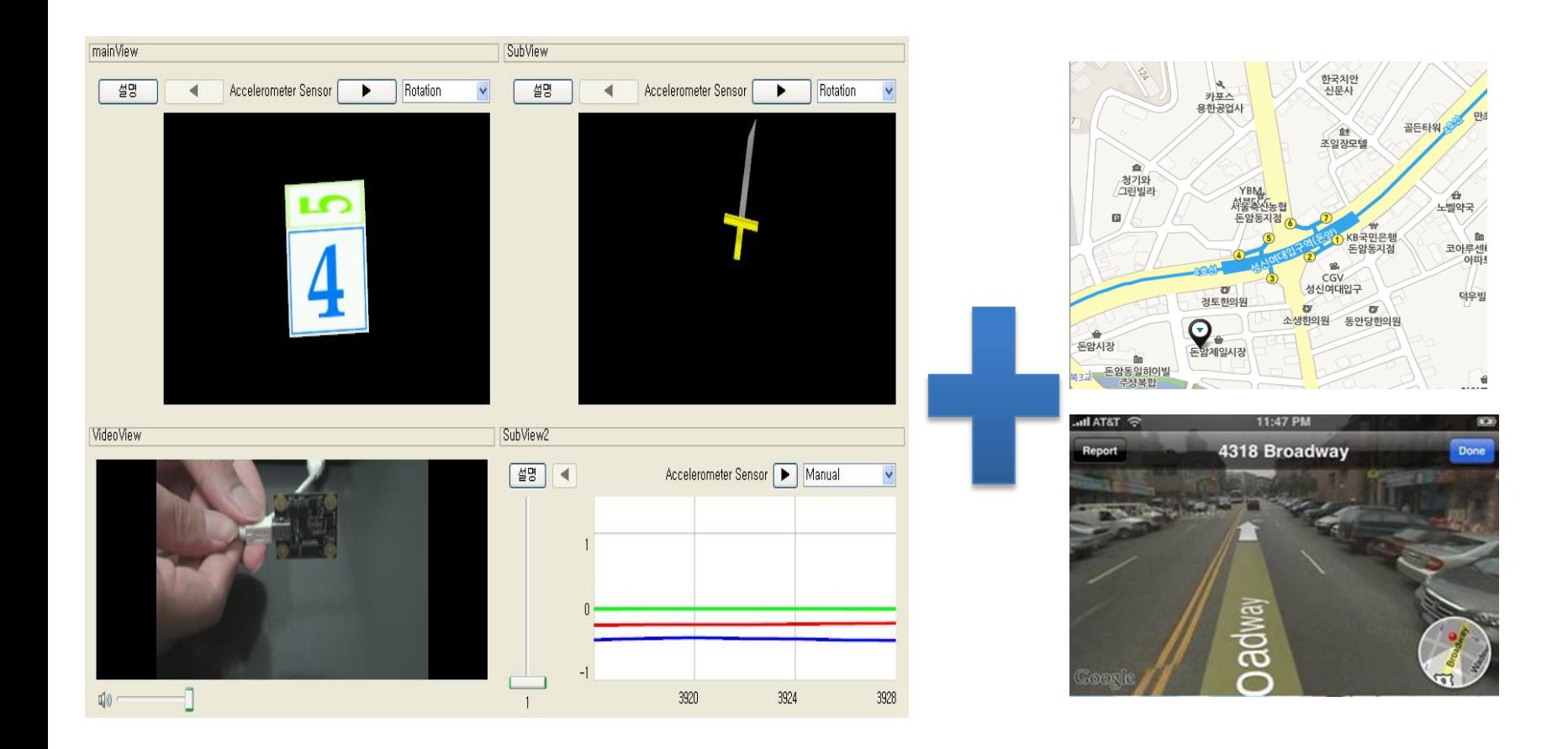

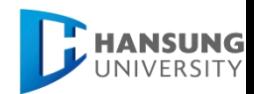

#### Embedded System Lab., Hansung University 27

# 필터 추가 등록 및 필터 연구에 이용

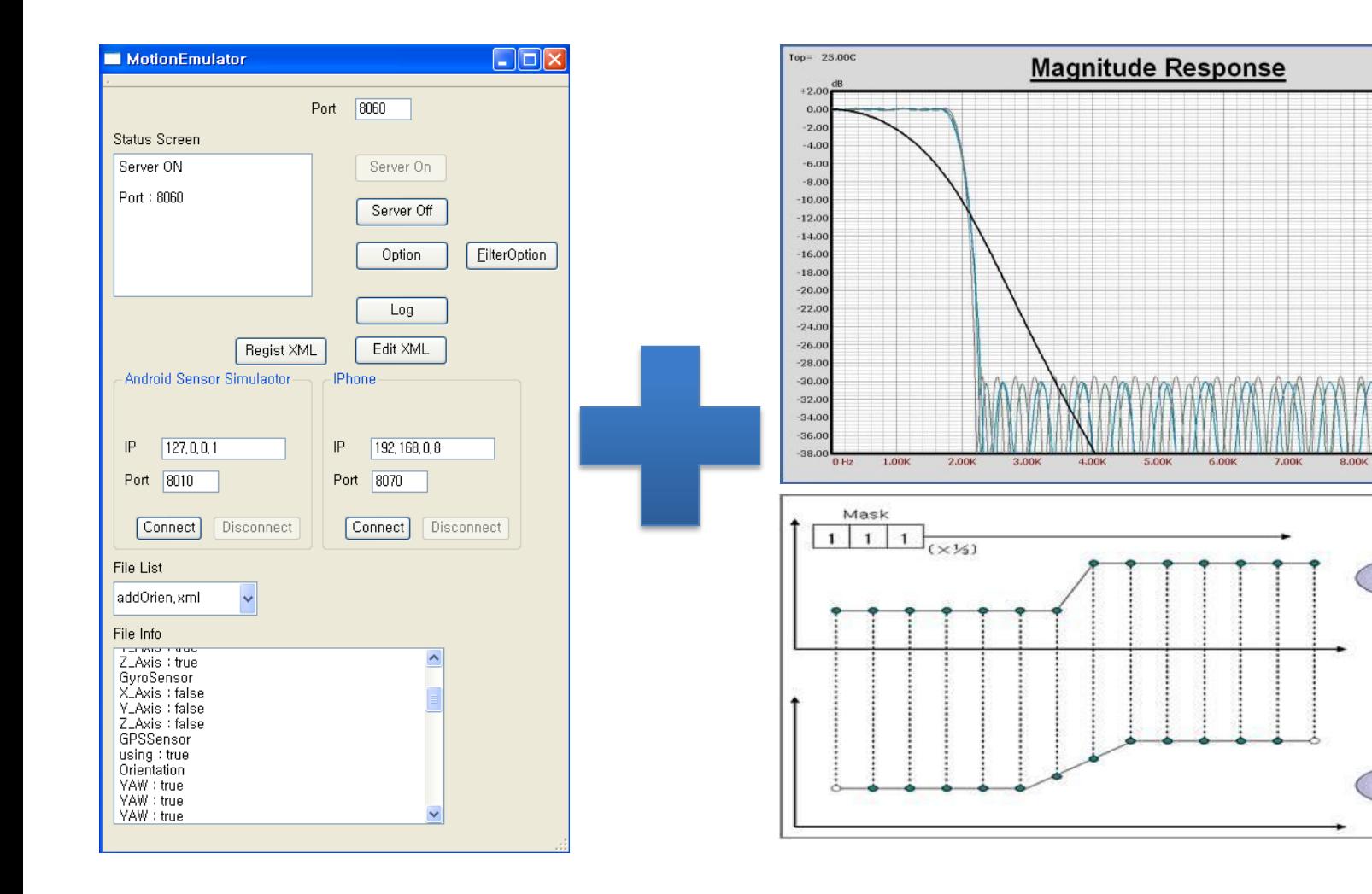

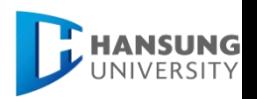

 $Tref = 25.00C$ 

 $+2.00$ 

 $0.00$ 

 $-2.00$ 

 $-4.00$ 

 $-6.00$ 

 $-8.00$ 

10.00

 $12.00$ 

 $14.00$ 

 $16.00$ 

 $-18.00$ 

 $20.00$  $-22.00$ 

 $-24.00$  $-26.00$ 

 $-28.00$ 

30.00

 $-32.00$ 

34.00 36.00

38.00

10.0

**FilterShop** 

원본 데이터

결과 데이터

 $9.00k$ 

#### Embedded System Lab., Hansung University 28

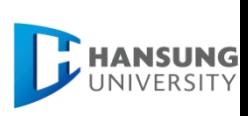

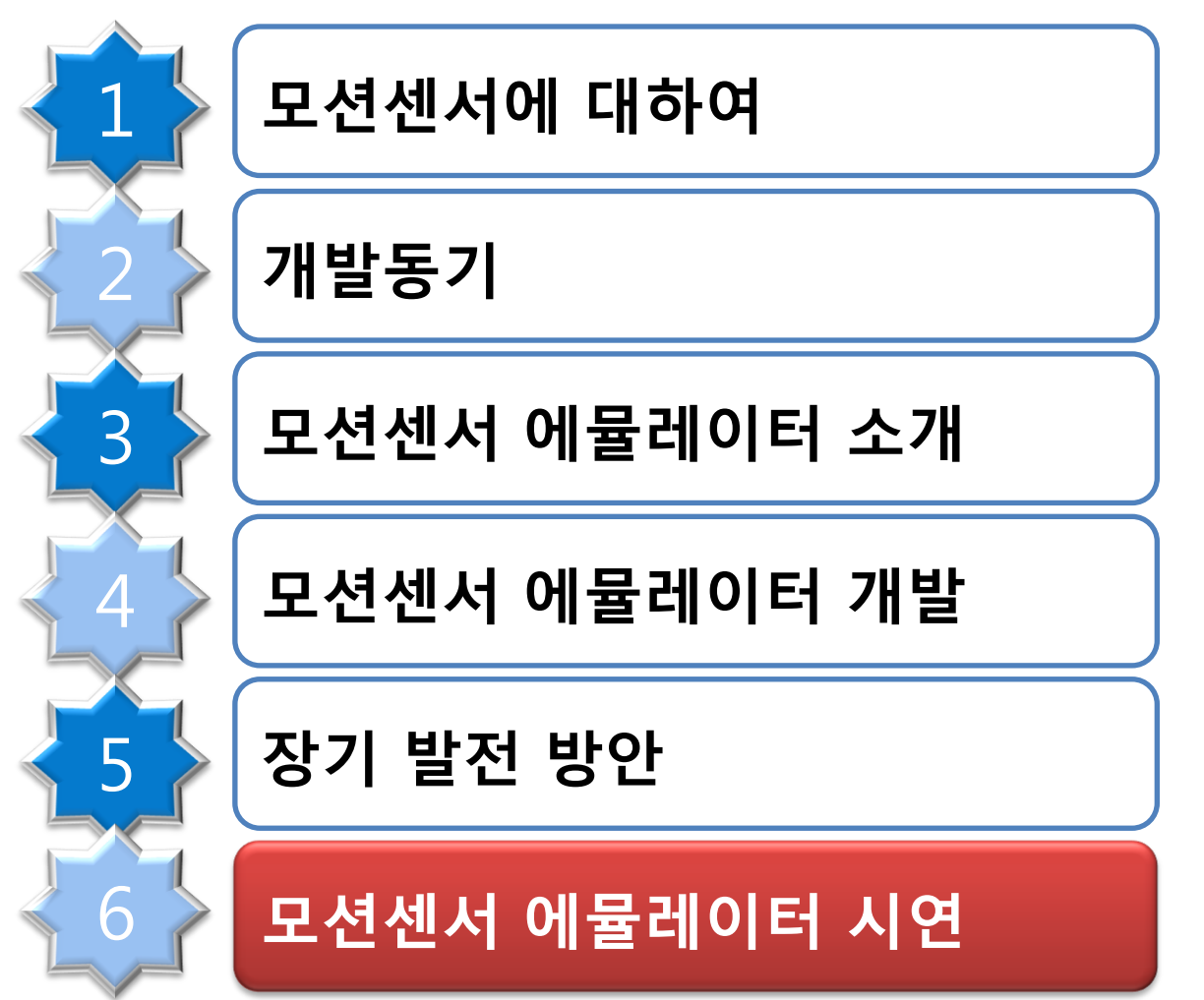

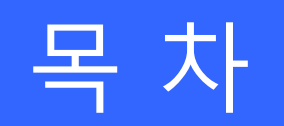

### 모션센서 에뮬레이터

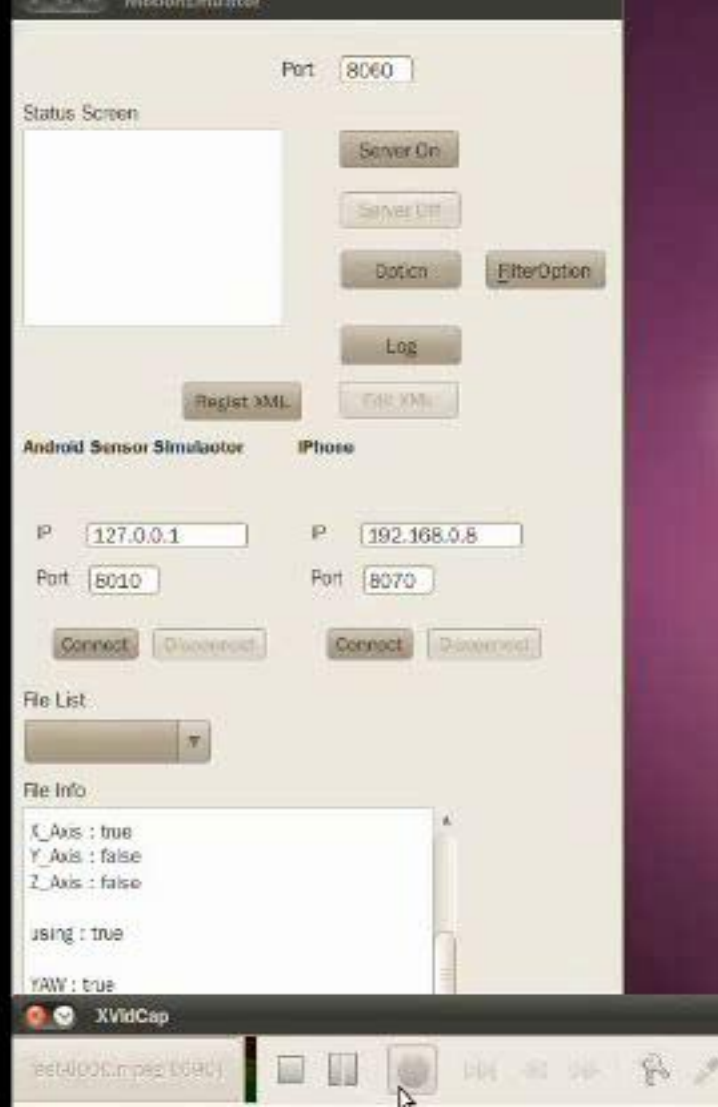

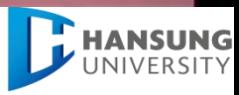

# 감사합니다.

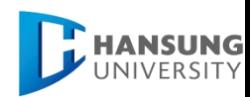